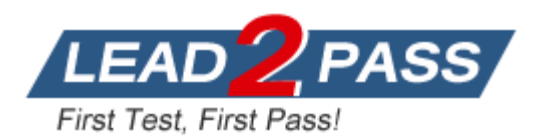

**Vendor:** IBM

**Exam Code:** 000-196

**Exam Name:** IBM Security QRadar SIEM V7.1 Implementation

**Version:** DEMO

# **QUESTION 1**

Which string creates a network hierarchy group called MailServers inside a group called DMZ?

- A. DMZ.MailServers
- B. DMZ-MailServers
- C. DMZ MailServers
- D. DMZ+MailServers

#### **Answer:** A

### **QUESTION 2**

What will the transfer rate be for a value of 0 when configuring event forwarding from an event collector to an event processor?

- A. Throttled
- B. Disabled
- C. Unlimited
- D. Based on the number of events stored

### **Answer:** C

## **QUESTION 3**

An ip\_context\_menu.xml plug-in was created to assist in finding additional details for selected lP addresses. Where must this file be placed so the plug-in can be used?

- A. /opt/qradar/init
- B. /opt/qradar/bi n
- C. /opt/qradar/conf
- D. /opt/qradar/webplugins

# **Answer:** C

### **QUESTION 4**

Which two tabs can be used to access the False Positive Tuning window in order to minimize the offenses that are being generated? (Choose two.)

- A. Admin
- B. Offenses
- C. Dashboard
- D. Log Activity
- E. Network Activity

# **Answer:** DE

## **QUESTION 5**

SCSI can be configured in a standard IBM Security Qradar SIEM V7.1 deployment or in a High Availability environment. The initiator name is used to identify the iSCSI device volume where the/store or /store/ariel file system should be mounted. Where is the initiator name file stored?

- A. /etc/iscsi/initiatorname.iscsi
- B. /optliscsi/initiatorname.iscsi
- C. /proc/etc/iscsi/initiatorname.iscsi
- D. /optlqradar/conf/initiatorname.iscsi

# **Answer:** A

### **QUESTION 6**

How would an IBM Security QRadar administrator know if asymmetric superflows are enabled?

- A. Use the System Notification mechanism (e.g. pop-up)
- B. Use the QFlow Collector configuration in the Deployment Editor
- C. Investigate the contents of the BB:AsymmetricSuperFlowSource building block
- D. Check for any log events of the High Level Category Flow and a Low Level Category Unidirectional

### **Answer:** B

### **QUESTION 7**

Where does Universal DSM data appear in the IBM Security Qradar SIEM V7.1 user interface?

- A. Dashboard
- B. Log Activity tab
- C. Network Activity tab
- D. Admin tab > Log Sources

### **Answer:** B